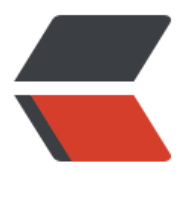

链滴

# Rust [自定义](https://ld246.com)类型

作者: lingyundu

- 原文链接:https://ld246.com/article/1608184396054
- 来源网站: [链滴](https://ld246.com/member/lingyundu)
- 许可协议:[署名-相同方式共享 4.0 国际 \(CC BY-SA 4.0\)](https://ld246.com/article/1608184396054)

Rust 自定义类型主要有两种:结构体和枚举类型。

# **结构体**

和元组一样,结构体中的值可以是不同的数据类型,但结构体有自己的名称,并且需定义结构体中各 数据的名称和类型,称之为**字段**(field)。

结构体分为三类:

- C 语言风格结构体 (C struct)
- 元组结构体(uple struct)
- 单元结构体 (unit-like struct)

#### **C 语言风格结构体**

**示例**: 结构体的定义和实例化

```
// 定义 User 结构体
// 使用 `struct` 关键字, 指定结构体名称, 在大括号内指定字段 (field) 名和字段类型
struct User {
   username: String,
   email: String,
  sign_in_count: u64,
   active: bool,
}
// 创建一个 User 结构体的实例
let user1 = User { email: String::from("someone@example.com"),
   username: String::from("someusername123"),
   active: true,
  sign in count: 1,
};
// 修改字段的值
user1.email = String::from("anotheremail@example.com");
// 使用更新语法 (struct update syntax) 利用现有实例创建新的实例
let user2 = User { email: String::from("another@example.com"),
   username: String::from("anotherusername567"),
   ..user1 // 剩余字段与 user1 相同
};
```
#### **元组结构体**

**元组结构体**(tuple struct)是一种没有字段名的特殊结构体。

**示例**: 定义元组结构体

struct Color(i32, i32, i32); struct Point(i32, i32, i32);

 $let$  black =  $Color(0, 0, 0);$ let origin =  $Point(0, 0, 0)$ ;

#### **单元结构体**

**单元结构体**不包含任何字段,它的实例不存放数据。

**示例**: 定义一个单元结构体

struct Nil

# **定义方法**

**方法**与函数类似:它们使用 fn 关键字和名称声明,可以拥有参数和返回值。**方法**和结构体关联,并 它的第一个参数通常是self (self指调用该方法的结构体实例) 。

```
示例: 定义结构体Rectangle的area方法
```

```
#[derive(Debug)]
struct Rectangle {
   width: u32,
   height: u32,
}
impl Rectangle {
  fn area(8self) -> u32 {
      self.width * self.height
   }
}
fn main() \{ let rect1 = Rectangle { width: 30, height: 50 };
   println!(
      "The area of the rectangle is {} square pixels.",
      rect1.area() // 调用area方法
   );
}
```
### **关联函数**

可以在 impl 块中定义不以 self 作为参数的函数。这被称为**关联函数** (associated functions), 因 它们与结构体相关联。

关联函数经常被用作返回一个结构体新实例的构造函数。比如: String::from就是一个关联函数。

```
示例: 定义结构体Rectangle的关联函数square
```

```
// 定义一个关联函数
impl Rectangle {
   fn square(size: u32) -> Rectangle {
      Rectangle { width: size, height: size }
   }
```

```
}
// 调用关联函数
let sq = Rectangle::square(3);
```
# **枚举类型**

Rust 中的枚举类型与 C 语言中的类似,但功能更强大。

# **定义枚举类型**

使用enum关键字定义枚举类型。

```
// 定义一个描述IP类型的枚举类型
enum IpAddrKind {
   V4,
   V6,
}
// 定义一个描述IP地址的枚举类型
enum IpAddr {
   V4(u8, u8, u8, u8), // 枚举的成员也可以是结构体
   V6(String),
}
// 定义一个描述网络事件的枚举
enum WebEvent {
   // 单元结构体
   PageLoad,
   PageUnload,
   // 元组结构体
   KeyPress(char),
   Paste(String),
   // 普通的结构体
   Click { x: i64, y: i64 }
}
```
# **使用枚举**

通常可以使用::符号访问枚举成员。

#### **示例**:

```
enum SpecialPoint {
    Point(i32, i32),
    Special(String),
}
fn main() \{ let sp = SpecialPoint::Point(0, 0);
    match sp {
     SpecialPoint::Point(x, y) => {
        println!("I'm SpecialPoint(x={}, y={})", x, y);
      }
```

```
 SpecialPoint::Special(why) => {
        println!("I'm Special because I am {}", why);
     }
   }
}
使用use声明后,可以直接使用枚举的成员。
示例:
enum Status {
   Rich,
   Poor,
}
fn main() \{ use Status::{Poor, Rich};
   // use Status::*; // 也可以使用这种方式
   // `Poor` 等价于 `Status::Poor`。
   let status = Poor;
   match status {
      Rich => println!("The rich have lots of money!"),
      Poor => println!("The poor have no money..."),
   }
}
```
# **定义方法**

与结构体一样,可以在impl块中给枚举类型定义方法。

#### **示例**:

```
enum Operations {
   Add,
    Subtract,
}
impl Operations {
   fn run(&self, x: i32, y: i32) -> i32 {
      match self {
        Self::Add \Rightarrow x + y,
        Self::Subtract => x - y,
      }
   }
}
```
### **Option<T>**

许多其他语言都有的空值功能。**空值**(Null)是一个值,它代表没有值。在这些语言中,一个变量要 是一个空值,要么是一个非空值。但这样的设计很容易引发错误,比如 Java 中常见的空指针异常(Nu lPointerException),通常是开发者忘记了处理变量值为 Null 的情况,并且编译器无法检查出来。

Tony Hoare,Null 的友明者,在他 2009 年的演讲 "Null References: The Billion Dollar Mistake 中也曾经说到:

I call it my billion-dollar mistake. At that time, I was designing the first comprehensive type sy tem for references in an object-oriented language. My goal was to ensure that all use of refer nces should be absolutely safe, with checking performed automatically by the compiler. But I ouldn't resist the temptation to put in a null reference, simply because it was so easy to impl ment. This has led to innumerable errors, vulnerabilities, and system crashes, which have prob bly caused a billion dollars of pain and damage in the last forty years.

Rust 没有空值, 它采用了另一种方式来表示有值还是没有值。它在标准库定义了一个枚举类型: Opti n<T> 。其定义如下:

```
enum Option<T> {
   Some(T),
   None,
}
```
Option<T> 是预加载的, 可以不需要 Option:: 前缀来直接使用 Some 和 None, Some 成员可以包 任意类型的数据, None 表示空值。

当在使用 Option<T> 类型时,编译器就会知道可能会有 None,它会检查代码中有没有对 None 进 处理。并且 Option<T> 和 T (即: Option包含的类型, 它可以是任何类型) 是不同的类型, 必须将 ption<T> 拆箱之后才能和 T 类型值进行运算, 这也间接的提醒开发者必须对 None 进行处理。

#### **相关资料**

Rust Programming Language

Rust By Example

**[RustPrimer](https://doc.rust-lang.org/book/)**